## 任意地点での最大浸水深の調べ方

## <mark>》</mark>国土交通省が運用している **「浸水ナビ」**を活用することで、知りたい地点の最大浸水深などを調べることができます。 以下の手順で、ご確認ください。

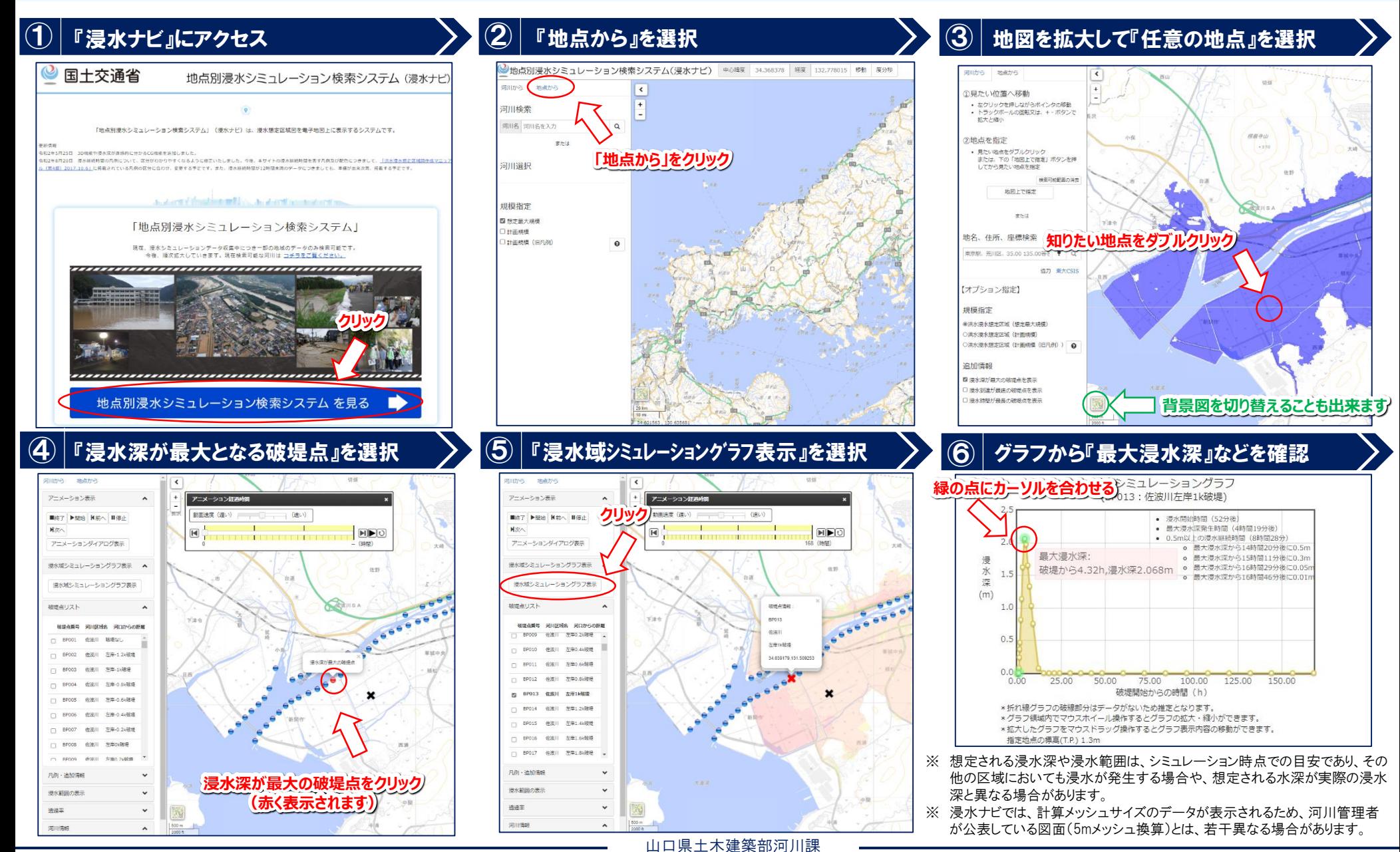